# **Release Notes for Router Software Version 11.02**

Router Software Version 11.02 Site Manager Software Version 5.02

Part No. 114093 Rev. C June 1997

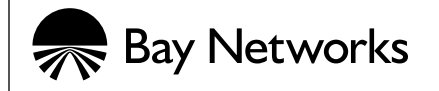

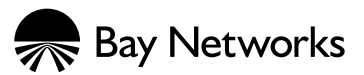

4401 Great America Parkway 8 Federal Street Santa Clara, CA 95054 Billerica, MA 01821

#### **Copyright © 1988–1997 Bay Networks, Inc.**

All rights reserved. Printed in the USA. June 1997.

The information in this document is subject to change without notice. The statements, configurations, technical data, and recommendations in this document are believed to be accurate and reliable, but are presented without express or implied warranty. Users must take full responsibility for their applications of any products specified in this document. The information in this document is proprietary to Bay Networks, Inc.

The software described in this document is furnished under a license agreement and may only be used in accordance with the terms of that license. A summary of the Software License is included in this document.

#### **Restricted Rights Legend**

Use, duplication, or disclosure by the United States Government is subject to restrictions as set forth in subparagraph (c)(1)(ii) of the Rights in Technical Data and Computer Software clause at DFARS 252.227-7013.

#### **Notice for All Other Executive Agencies**

Notwithstanding any other license agreement that may pertain to, or accompany the delivery of, this computer software, the rights of the United States Government regarding its use, reproduction, and disclosure are as set forth in the Commercial Computer Software-Restricted Rights clause at FAR 52.227-19.

#### **Trademarks of Bay Networks, Inc.**

ACE, AFN, AN, BCN, BLN, BN, BNX, CN, FN, FRE, GAME, LN, Optivity, PPX, Bay Networks, SynOptics, SynOptics Communications, Wellfleet and the Wellfleet logo are registered trademarks and Advanced Remote Node, ANH, ARN, ASN, BayStack, Bay•SIS, BCNX, BLNX, EZ Install, EZ Internetwork, EZ LAN, PathMan, PhonePlus, Quick2Config, RouterMan, SPEX, Bay Networks Press, the Bay Networks logo and the SynOptics logo are trademarks of Bay Networks, Inc.

#### **Third-Party Trademarks**

All other trademarks and registered trademarks are the property of their respective owners.

#### **Statement of Conditions**

In the interest of improving internal design, operational function, and/or reliability, Bay Networks, Inc. reserves the right to make changes to the products described in this document without notice.

Bay Networks, Inc. does not assume any liability that may occur due to the use or application of the product(s) or circuit layout(s) described herein.

Portions of the code in this software product are Copyright © 1988, Regents of the University of California. All rights reserved. Redistribution and use in source and binary forms of such portions are permitted, provided that the above copyright notice and this paragraph are duplicated in all such forms and that any documentation, advertising materials, and other materials related to such distribution and use acknowledge that such portions of the software were developed by the University of California, Berkeley. The name of the University may not be used to endorse or promote products derived from such portions of the software without specific prior written permission.

#### SUCH PORTIONS OF THE SOFTWARE ARE PROVIDED "AS IS" AND WITHOUT ANY EXPRESS OR IMPLIED WARRANTIES, INCLUDING, WITHOUT LIMITATION, THE IMPLIED WARRANTIES OF MERCHANTABILITY AND FITNESS FOR A PARTICULAR PURPOSE.

In addition, the program and information contained herein are licensed only pursuant to a license agreement that contains restrictions on use and disclosure (that may incorporate by reference certain limitations and notices imposed by third parties).

## **USA Requirements Only**

#### **Federal Communications Commission (FCC) Compliance Notice: Radio Frequency Notice**

This equipment generates, uses, and can radiate radio-frequency energy. If you do not install and use this equipment according to the instruction manual, this product may interfere with radio communications. This product has been tested and found to comply with the limits for a Class A computing device, pursuant to Subpart J of Part 15 of FCC Rules. Operation is subject to the following two conditions: (1) this device may not cause harmful interference, and (2) this device must accept any interference received, including interference that may cause undesired operation. Operating this equipment in a residential area is likely to interfere with radio communications; in which case, the user, at his/her own expense, must correct the interference.

Shielded-compliant cables must be used with this unit to ensure compliance with the Class A limits.

#### **EN 55 022 Declaration of Conformance**

This is to certify that the Bay Networks products in this book are shielded against the generation of radio interference in accordance with the application of Council Directive 89/336/EEC, Article 4a. Conformity is declared by the application of EN 55 022:1987 Class A (CISPR 22:1985/BS 6527:1988).

#### **EN 55 022 Declaration of Conformance**

This is to certify that the Bay Networks products in this book are shielded against the generation of radio interference in accordance with the application of Council Directive 89/336/EEC, Article 4a. Conformity is declared by the application of EN 55 022:1987 Class B (CISPR 22:1985/BS 6527:1988).

## **Japan/Nippon Requirements Only**

#### **Voluntary Control Council for Interference (VCCI) Statement**

この装置は、第一種情報装置(商工業地域において使用されるべき情報装置)で、商工業地 域での電波障害防止を目的とした情報処理装置等電波障害自主規制協議会 (VCCI) 基準に適合 しております。

従って、住宅地域、その隣接地域等で使用した場合、ラジオ、テレビ受信機等に障害を与え ることがあります。

上記基準に適合する遮蔽ケーブルをご自分でお求めになり、取扱説明書に従って、正しくご 使用ください。

#### **Voluntary Control Council for Interference (VCCI) Statement**

This equipment is in the 1st category (information equipment to be used in commercial and/or industrial areas) and conforms to the standards set by the Voluntary Control Council for Interference by Data Processing Equipment and Electronic Office Machines that are aimed at preventing radio interference in commercial and/or industrial areas.

Consequently, when this equipment is used in a residential area or in an adjacent area thereto, radio interference may be caused to equipment such as radios and TV receivers.

Compliance with the applicable regulations is dependent upon the use of shielded cables. The user is responsible for procuring the appropriate cables. Read instructions for correct handling.

## **Canada Requirements Only**

#### **Canada CS-03 Rules and Regulations**

**Note:** The Canadian Department of Communications label identifies certified equipment. The certification means that the equipment meets certain telecommunications network protective operations and safety requirements. The Department does not guarantee the equipment will operate to the user's satisfaction.

Before installing this equipment, users should ensure that it is permissible to be connected to the facilities of the local telecommunications company. The equipment must also be installed using an acceptable method of connection. In some cases, the company's inside wiring associated with a single line individual service may be extended by means of a certified connector assembly (telephone extension cord). The customer should be aware that compliance with the above conditions may not prevent the degradation of service in some situations.

Repairs to certified equipment should be made by an authorized Canadian maintenance facility designated by the supplier. Any repairs or alterations made by the user to this equipment or equipment malfunctions, may give the telecommunications company cause to request the user to disconnect the equipment.

Users should ensure for their own protection that the electrical ground connections of the power utility, telephone lines and internal metallic water pipe system, if present, are connected together. This precaution may be particularly important in rural areas.

**Caution:** Users should not attempt to make such connections themselves, but should contact the appropriate electric inspection authority, or electrician, as appropriate.

#### **Canada CS-03 — Règles et règlements**

**Note:** L'étiquette du ministère des Communications du Canada indique que l'appareillage est certifié, c'est-à-dire qu'il respecte certaines exigences de sécurité et de fonctionnement visant les réseaux de télécommunications. Le ministère ne garantit pas que l'appareillage fonctionnera à la satisfaction de l'utilisateur.

Avant d'installer l'appareillage, s'assurer qu'il peut être branché aux installations du service de télécommunications local. L'appareillage doit aussi être raccordé selon des méthodes acceptées. Dans certains cas, le câblage interne du service de télécommunications utilisé pour une ligne individuelle peut être allongé au moyen d'un connecteur certifié (prolongateur téléphonique). Le client doit toutefois prendre note qu'une telle installation n'assure pas un service parfait en tout temps.

Les réparations de l'appareillage certifié devraient être confiées à un service d'entretien canadien désigné par le fournisseur. En cas de réparation ou de modification effectuées par l'utilisateur ou de mauvais fonctionnement de l'appareillage, le service de télécommunications peut demander le débranchment de l'appareillage.

Pour leur propre sécurité, les utilisateurs devraient s'assurer que les mises à la terre des lignes de distribution d'électricité, des lignes téléphoniques et de la tuyauterie métallique interne sont raccordées ensemble. Cette mesure de sécurité est particulièrement importante en milieu rural.

**Attention:** Les utilisateurs ne doivent pas procéder à ces raccordements eux-mêmes mais doivent plutôt faire appel aux pouvoirs de réglementation en cause ou à un électricien, selon le cas.

## **Canada Requirements Only (continued)**

#### **D. O. C. Explanatory Notes: Equipment Attachment Limitations**

The Canadian Department of Communications label identifies certified equipment. This certification meets certain telecommunication network protective, operational and safety requirements. The department does not guarantee the equipment will operate to the users satisfaction.

Before installing the equipment, users should ensure that it is permissible to be connected to the facilities of the local telecommunications company. The equipment must also be installed using an acceptable method of connection. In some cases, the company's inside wiring associated with a single line individual service may be extended by means of a certified connector assembly (telephone extension cord). The customer should be aware that compliance with the above condition may not prevent degradation of service in some situations.

Repairs to certified equipment should be made by an authorized Canadian maintenance facility designated by the supplier. Any repairs or alterations made by the user to this equipment, or equipment malfunctions, may give the telecommunications company cause to request the user to disconnect the equipment.

Users should ensure for their own protection that the electrical ground connections of the power utility, telephone lines and internal metallic water pipe system, if present, are connected together. This precaution may be particularly important in rural areas.

**Caution:** Users should not attempt to make such connections themselves, but should contact the appropriate electrical inspection authority, or electrician, as appropriate.

#### **Notes explicatives du ministère des Communications: limites visant les accessoires**

L'étiquette du ministère des Communications du Canada indique que l'appareillage est certifié, c'est-à-dire qu'il respecte certaines exigences de sécurité et de fonctionnement visant les réseaux de télécommunications. Le ministère ne garantit pas que l'appareillage fonctionnera à la satisfaction de l'utilisateur.

Avant d'installer l'appareillage, s'assurer qu'il peut être branché aux installations du service de télécommunications local. L'appareillage doit aussi être raccordé selon des méthodes acceptées. Dans certains cas, le câblage interne du service de télécommunications utilisé pour une ligne individuelle peut être allongé au moyen d'un connecteur certifié (prolongateur téléphonique). Le client doit toutefois prendre note qu'une telle installation n'assure pas un service parfait en tout temps.

Les réparations de l'appareillage certifié devraient être confiées à un service d'entretien canadien désigné par le fournisseur. En cas de réparation ou de modification effectuées par l'utilisateur ou de mauvais fonctionnement de l'appareillage, le service de télécommunications peut demander le débranchment de l'appareillage.

Pour leur propre sécurité, les utilisateurs devraient s'assurer que les mises à la terre des lignes de distribution d'électricité, des lignes téléphoniques et de la tuyauterie métallique interne sont raccordées ensemble. Cette mesure de sécurité est particulièrement importante en milieu rural.

**Attention:** Les utilisateurs ne doivent pas procéder à ces raccordements eux-mêmes mais doivent plutôt faire appel aux pouvoirs de réglementation en cause ou à un électricien, selon le cas.

## **Canada Requirements Only (continued)**

#### **Canadian Department of Communications Radio Interference Regulations**

This digital apparatus (Access Feeder Node, Access Link Node, Access Node, Access Stack Node, Backbone Concentrator Node, Backbone Concentrator Node Switch, Backbone Link Node, Backbone Link Node Switch, Concentrator Node, Feeder Node, Link Node) does not exceed the Class A limits for radio-noise emissions from digital apparatus as set out in the Radio Interference Regulations of the Canadian Department of Communications.

#### **Réglement sur le brouillage radioélectrique du ministère des Communications**

Cet appareil numérique (Access Feeder Node, Access Link Node, Access Node, Access Stack Node, Backbone Concentrator Node, Backbone Concentrator Node Switch, Backbone Link Node, Backbone Link Node Switch, Concentrator Node, Feeder Node, Link Node) respecte les limites de bruits radioélectriques visant les appareils numériques de classe A prescrites dans le Réglement sur le brouillage radioélectrique du ministère des Communications du Canada.

## **T1 Service Compliance Statements**

#### **T1 Service**

NOTE: This T1 Service notice applies to you only if you have received a single or dual port Multi-Channel T1 (MCT1) Link Module (which provides an internal CSU).

This equipment complies with Part 68 of FCC Rules. Please note the following:

- 1. You are required to request T1 service from the telephone company before you connect the CSU to a T1 network. When you request T1 service, you must provide the telephone company with the following data:
	- The Facility Interface Code

Provide the telephone company with both codes below:

- 04DU9-B (1.544 MB D4 framing format)
- 04DU9-C (1.544 MB ESF format)

The telephone company will select the code it has available.

- The Service Order Code: 6.0F
- The required USOC jack: RJ48C
- The make, model number, and FCC Registration number of the CSU.
- 2. Your telephone company may make changes to its facilities, equipment, operations, or procedures that could affect the proper functioning of your equipment. The telephone company will notify you in advance of such changes to give you an opportunity to maintain uninterrupted telephone service.
- 3. If your CSU causes harm to the telephone network, the telephone company may temporarily discontinue your service. If possible, they will notify you in advance, but if advance notice is not practical, you will be notified as soon as possible and will be informed of your right to file a complaint with the FCC.
- 4. If you experience trouble with the CSU, please contact Bay Networks Technical Response Center in your area for service or repairs. Repairs should be performed only by service personnel authorized by Bay Networks, Inc.

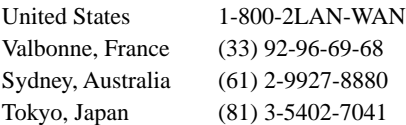

5. You are required to notify the telephone company when you disconnect the CSU from the network and when you disconnect the BCNX or BLNX from the network.

### **Bay Networks Software License**

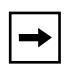

**Note:** This is Bay Networks basic license document. In the absence of a software license agreement specifying varying terms, this license — or the license included with the particular product — shall govern licensee's use of Bay Networks software.

This Software License shall govern the licensing of all software provided to licensee by Bay Networks ("Software"). Bay Networks will provide licensee with Software in machine-readable form and related documentation ("Documentation"). The Software provided under this license is proprietary to Bay Networks and to third parties from whom Bay Networks has acquired license rights. Bay Networks will not grant any Software license whatsoever, either explicitly or implicitly, except by acceptance of an order for either Software or for a Bay Networks product ("Equipment") that is packaged with Software. Each such license is subject to the following restrictions:

- 1. Upon delivery of the Software, Bay Networks grants to licensee a personal, nontransferable, nonexclusive license to use the Software with the Equipment with which or for which it was originally acquired, including use at any of licensee's facilities to which the Equipment may be transferred, for the useful life of the Equipment unless earlier terminated by default or cancellation. Use of the Software shall be limited to such Equipment and to such facility. Software which is licensed for use on hardware not offered by Bay Networks is not subject to restricted use on any Equipment, however, unless otherwise specified on the Documentation, each licensed copy of such Software may only be installed on one hardware item at any time.
- 2. Licensee may use the Software with backup Equipment only if the Equipment with which or for which it was acquired is inoperative.
- 3. Licensee may make a single copy of the Software (but not firmware) for safekeeping (archives) or backup purposes.
- 4. Licensee may modify Software (but not firmware), or combine it with other software, subject to the provision that those portions of the resulting software which incorporate Software are subject to the restrictions of this license. Licensee shall not make the resulting software available for use by any third party.
- 5. Neither title nor ownership to Software passes to licensee.
- 6. Licensee shall not provide, or otherwise make available, any Software, in whole or in part, in any form, to any third party. Third parties do not include consultants, subcontractors, or agents of licensee who have licensee's permission to use the Software at licensee's facility, and who have agreed in writing to use the Software only in accordance with the restrictions of this license.
- 7. Third-party owners from whom Bay Networks has acquired license rights to software that is incorporated into Bay Networks products shall have the right to enforce the provisions of this license against licensee.
- 8. Licensee shall not remove or obscure any copyright, patent, trademark, trade secret, or similar intellectual property or restricted rights notice within or affixed to any Software and shall reproduce and affix such notice on any backup copy of Software or copies of software resulting from modification or combination performed by licensee as permitted by this license.

### **Bay Networks Software License (continued)**

- 9. Licensee shall not reverse assemble, reverse compile, or in any way reverse engineer the Software. [Note: For licensees in the European Community, the Software Directive dated 14 May 1991 (as may be amended from time to time) shall apply for interoperability purposes. Licensee must notify Bay Networks in writing of any such intended examination of the Software and Bay Networks may provide review and assistance.]
- 10. Notwithstanding any foregoing terms to the contrary, if licensee licenses the Bay Networks product "Site Manager," licensee may duplicate and install the Site Manager product as specified in the Documentation. This right is granted solely as necessary for use of Site Manager on hardware installed with licensee's network.
- 11. This license will automatically terminate upon improper handling of Software, such as by disclosure, or Bay Networks may terminate this license by written notice to licensee if licensee fails to comply with any of the material provisions of this license and fails to cure such failure within thirty (30) days after the receipt of written notice from Bay Networks. Upon termination of this license, licensee shall discontinue all use of the Software and return the Software and Documentation, including all copies, to Bay Networks.
- 12. Licensee's obligations under this license shall survive expiration or termination of this license.

## **Contents**

### **Preface**

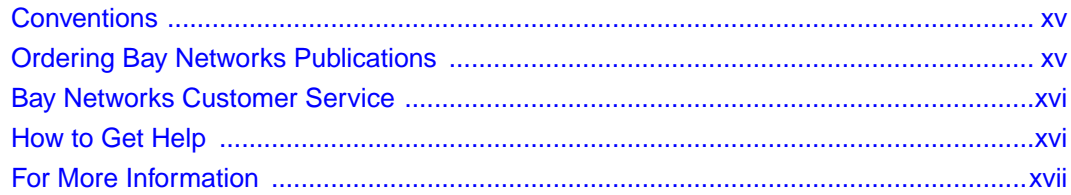

#### **Release Notes for Router Software Version 11.02**

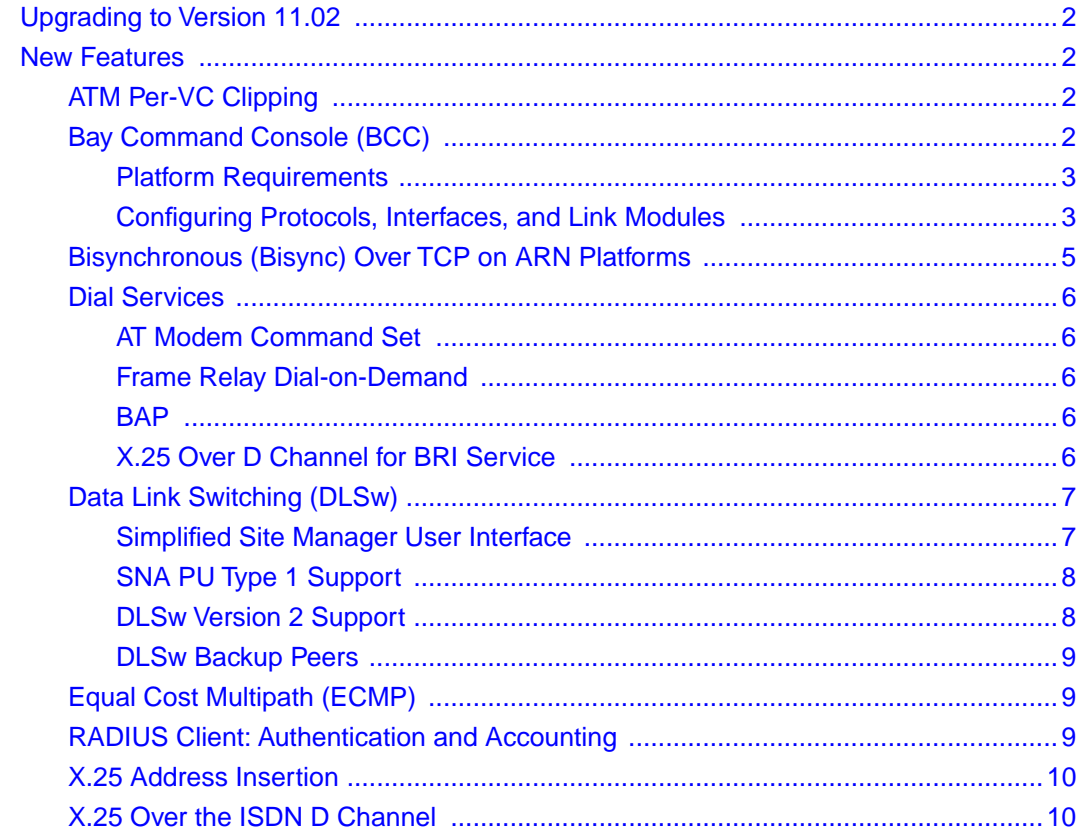

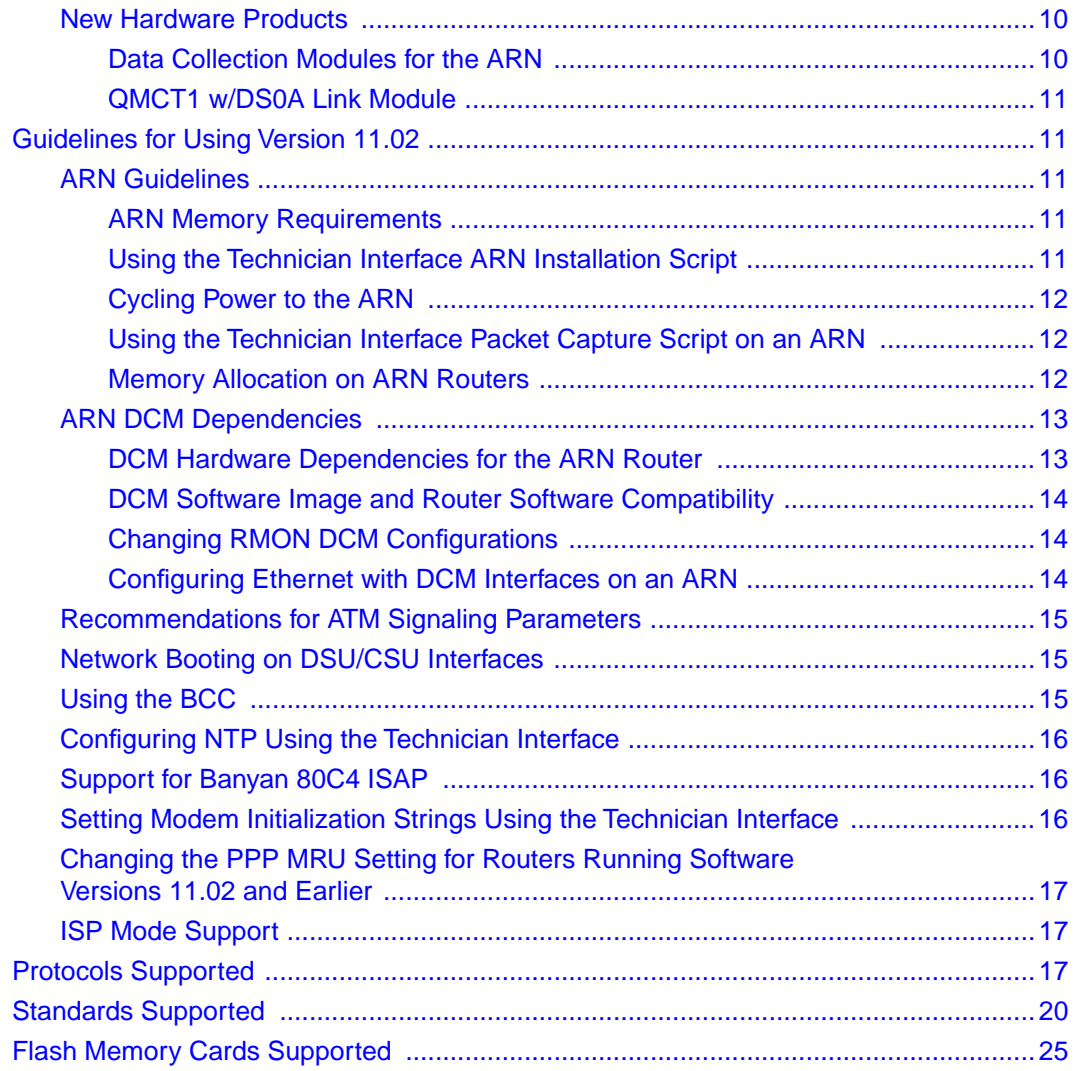

## **Tables**

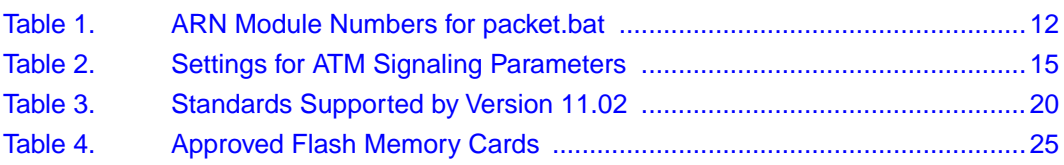

## **Preface**

<span id="page-14-0"></span>If you are responsible for configuring, managing, or upgrading Bay Networks® routers, read this document.

## **Conventions**

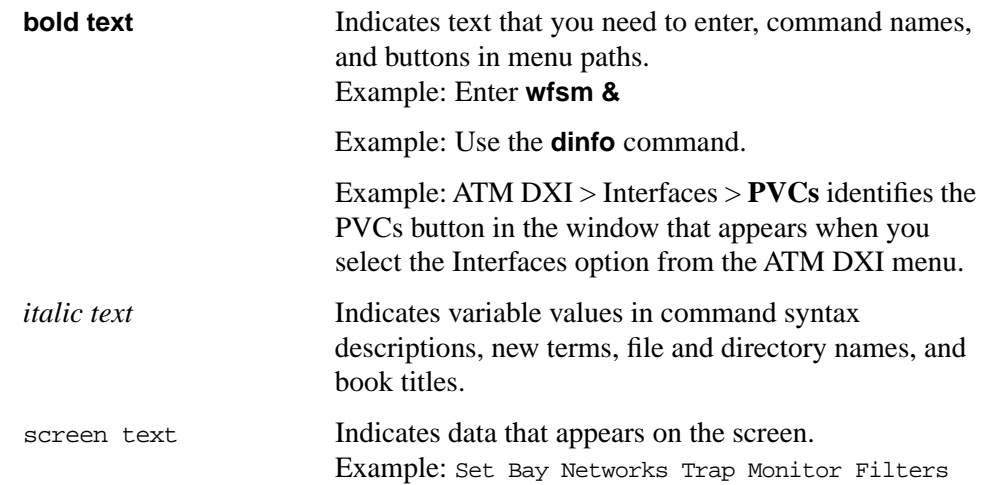

## **Ordering Bay Networks Publications**

To purchase additional copies of this document or other Bay Networks publications, order by part number from Bay Networks Press™ at the following numbers:

- Phone--U.S./Canada: 1-888-422-9773
- Phone--International: 1-510-490-4752
- FAX--U.S./Canada and International: 1-510-498-2609

## <span id="page-15-0"></span>**Bay Networks Customer Service**

You can purchase a support contract from your Bay Networks distributor or authorized reseller, or directly from Bay Networks Services. For information about, or to purchase a Bay Networks service contract, either call your local Bay Networks field sales office or one of the following numbers:

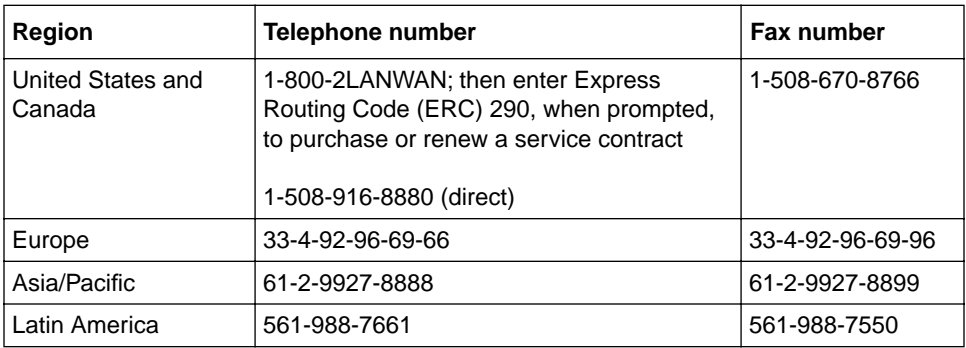

## **How to Get Help**

If you purchased a service contract for your Bay Networks product from a distributor or authorized reseller, contact the technical support staff for that distributor or reseller for assistance.

If you purchased a Bay Networks service program, call one of the following Bay Networks technical response centers:

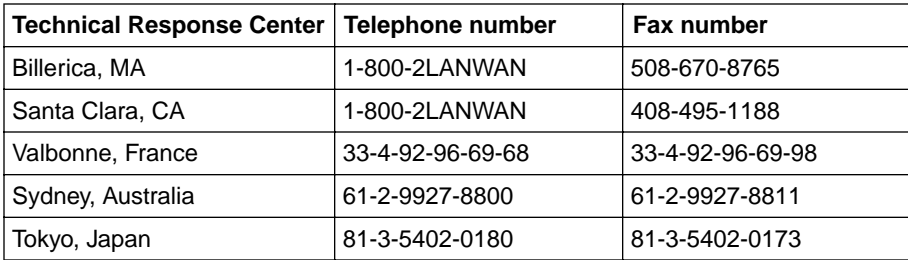

## <span id="page-16-0"></span>**For More Information**

For information about Bay Networks and its products, visit the Bay Networks Worldwide Web (WWW) site at http://www.baynetworks.com. To learn more about Bay Networks Customer Service, select Customer Service on the opening web page.

## <span id="page-18-0"></span>**Release Notes for Router Software Version 11.02**

This document contains the latest information about Bay Networks® Router Software Version 11.02.

These release notes include information about

- [Upgrading to Version 11.02](#page-19-0)
- [New Features](#page-19-0)
- [Guidelines for Using Version 11.02](#page-28-0)
- [Protocols Supported](#page-34-0)
- [Standards Supported](#page-37-0)
- [Flash Memory Cards Supported](#page-42-0)

## <span id="page-19-0"></span>**Upgrading to Version 11.02**

To upgrade your router software to Version 11.02, or to upgrade your Site Manager software to Version 5.02, refer to *Upgrading Routers from Version 7-10.xx to Version 11.0* for instructions and also to the *Documentation Changes Notice for Router Version 11.02 and Site Manager Version 5.02* for supplemental information. Your upgrade package contains these documents.

## **New Features**

Bay Networks has implemented the following new features in the router software for Version 11.02.

## **ATM Per-VC Clipping**

This added ATM traffic shaping capability allows clipping on a per-VC basis. This capability clips only VCs that fall outside of a predetermined range while allowing other VCs to continue operating normally.

## **Bay Command Console (BCC)**

With Version 11.02, you can now use the BCC<sup>™</sup> to configure  $AN^®$  and  $ANH^®$ routers, in addition to configuring  $BLN^{\circledR}$  and  $BCN^{\circledR}$  routers.

Version 11.01 of the router software introduced the first phase of the BCC -- a new command line interface for Bay Networks devices.

Since this is a trial version of the BCC and we expect the interface to evolve and expand substantially, we are not documenting the current BCC commands in our protocol-specific documentation.

If you want to try the BCC interface, first read about the platform requirements and the list of protocols, interfaces, and link modules you can configure. For information about using the BCC, see "Guidelines for Using Version 11.02" later in these release notes.

#### <span id="page-20-0"></span>**Platform Requirements**

With the BayRS 11.02 release, the BCC can run on AN and BN platforms configured with 8 MB of dynamic RAM (DRAM). The BCC also requires 1.5 MB of free memory space to start on a slot. If you attempt to start the BCC with insufficient DRAM or free memory on a slot, the BCC returns an error message. If you receive an error message from BCC, you can use Site Manager to create, modify, and view the AN or BN configurations.

Refer to the following list for specific platform and memory guidelines:

- On AN platforms, you cannot
	- -- Enable or disable DCM daughterboards or hub functionality.
	- -- Configure ISDN or DSU/CSU functionality.
- On BN platforms, you can run the BCC on the Fast Routing Engine ( $FRE^{\circledR}$ ) and FRE-2), but not on the Advanced Routing Engine (ARE).
- You can check memory usage by entering the **show memory** command before and after starting the BCC on a slot.

#### **Configuring Protocols, Interfaces, and Link Modules**

You can use BCC commands to configure the following protocols, interfaces, and link modules:

#### *Global Protocols*

- IP (including access policies)
- ARP
- IGMP
- OSPF (including accept and announce policies)
- BGP (including accept and announce policies)
- Telnet (server and client)
- TFTP
- FTP
- NTP
- SNMP

#### *Interface Protocols*

- IP
- ARP
- RIP
- OSPF
- Router Discovery (RDISC)
- Wellfleet Standard Point-to-Point
- PPP (multilink currently not supported)

*Interfaces* (see also the list of link modules supporting these interface types)

- Console
- Ethernet
- Token ring
- Synchronous
- FDDI
- HSSI
- Virtual

#### *Link Modules*

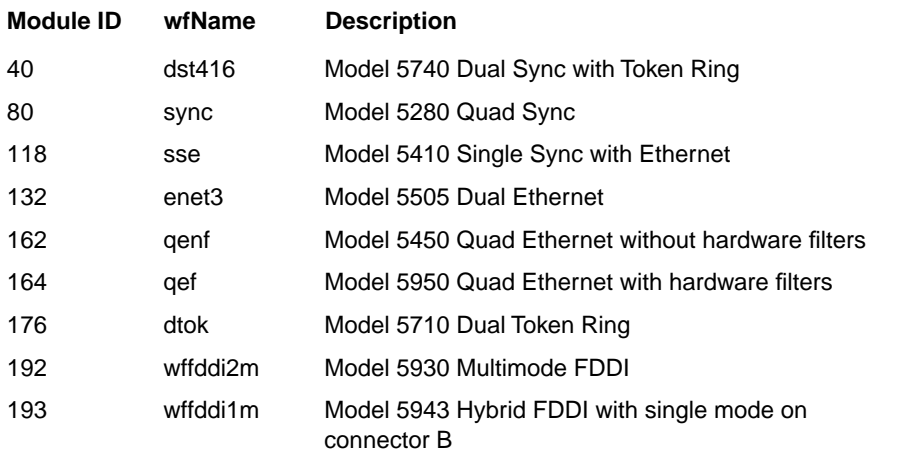

<span id="page-22-0"></span>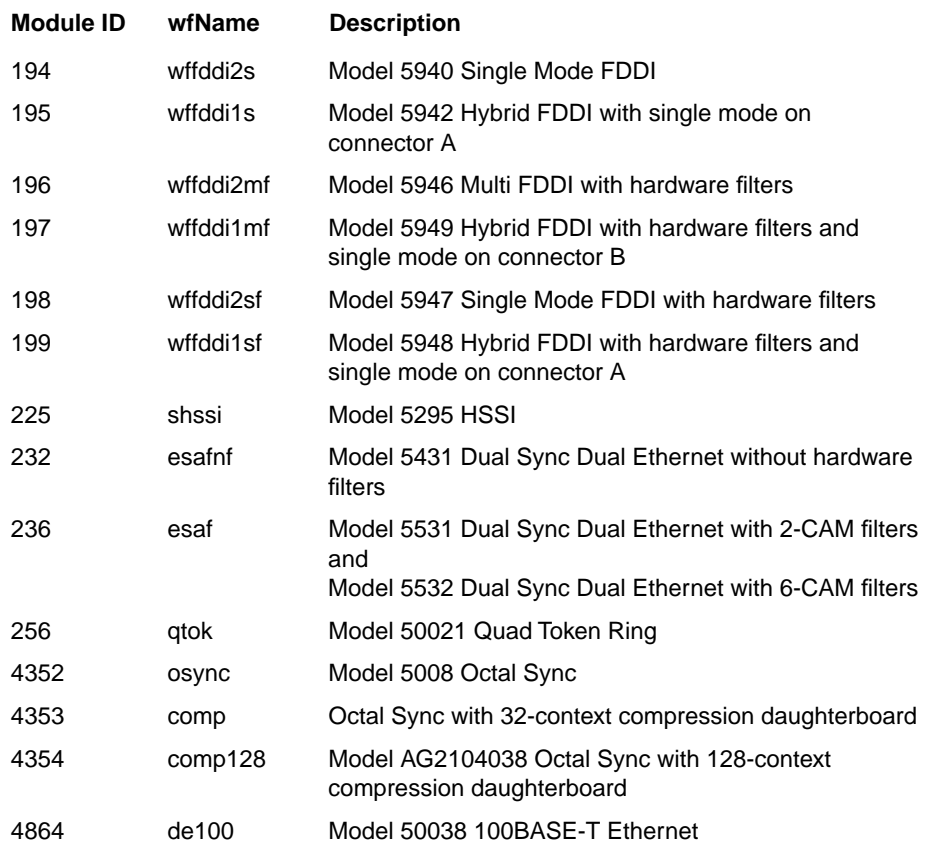

After you use the BCC, we welcome your feedback. Please visit the BCC Web Site at the following URL, where you can leave us a message:

### **http://support.baynetworks.com/library/tpubs/bccfeedbk**

## **Bisynchronous (Bisync) Over TCP on ARN Platforms**

Bisync over TCP (BOT) is now supported on the Advanced Remote Node<sup>™</sup> (ARN™) using the Tri-Serial, Ethernet/Tri-Serial, and the Token Ring/Tri-Serial Expansion Modules.

### <span id="page-23-0"></span>**Dial Services**

We have added the following new features to the dial services software. For information about how to use these features, refer to *Configuring Dial Services*.

#### **AT Modem Command Set**

Version 11.02 supports the Hayes AT Modem commands. These commands allow the use of a wide variety of internal and external modems. Support includes the commands required to configure and run asynchronous PPP across modem lines.

#### **Frame Relay Dial-on-Demand**

Version 11.02 supports Frame Relay dial-on-demand. With this support, you can use dial-on-demand to access a Frame Relay network on an "as needed" basis, eliminating the need for expensive leased lines.

#### **BAP**

Version 11.02 supports the Bandwidth Allocation Protocol (BAP) over ISDN. For PPP connections across ISDN lines, you can use BAP to dynamically allocate bandwidth for a multilink bundle. BAP works together with bandwidth-on-demand.

#### **X.25 Over D Channel for BRI Service**

Version 11.02 supports using the ISDN D channel to send X.25 packets across a network.

## <span id="page-24-0"></span>**Data Link Switching (DLSw)**

Version 11.02 adds the following DLSw features:

- Simplified Site Manager user interface to DLSw
- SNA PU Type 1 support
- DLSw Version 2
- DLSw backup peers

#### **Simplified Site Manager User Interface**

Version 11.02 simplifies the Site Manager user interface to DLSw. This simplified interface reduces the number of screens initially used to configure DLSw, allowing you to provide faster network definitions for LAN and Frame Relay interfaces, as well as

- Reduce the number of common configuration errors
- Simplify problem determination when troubleshooting a DLSw network
- Provide more consistency when configuring DLSw on different types of interfaces

When configuring a LAN interface for the first time, DLSw now requests two screens of information:

- DLSw Basic Global Configuration -- Enables you to specify all global parameters from all subsystems, as well as add a single Peer IP Table entry
- DLSw Basic Interface Configuration -- Enables you to specify all relevant interface-related parameters for subsystems

In addition, infrequently used parameters have been removed from the global screens, and several windows have been eliminated or clarified. Refer to *Configuring DLSw Services* for more information.

#### <span id="page-25-0"></span>**SNA PU Type 1 Support**

Version 11.02 supports PU Type 1 SDLC-attached controllers (such as the IBM 5294 and 5394) in a DLSw network using a single SDLC line. This functionality can save the cost of upgrading to the newer IBM 5494 (PU Type 2.1) AS/400 controllers.

To configure an SDLC-attached PU 1 device, users must set the following parameters in Site Manager:

- PU Type -- Set to TYPE1
- XID Format -- Set to VARIABLE1

For more information about setting the PU Type and XID format, refer to *Configuring DLSw Services*.

#### **DLSw Version 2 Support**

Version 11.02 supports DLSw Version 2, extending the original implementation (RFC 1434) and the subsequent DLSw Version 1 (RFC 1795). Intended for large networks, the Version 2 subset increases network scalability and provides the following enhancements:

- Transmission of UDP explorer frames
- Single TCP/IP connection

You can manage peer types by configuring them as UDP, TCP, or Unknown peers.

A router that you configure for DLSw Version 2 can also communicate with routers running RFC 1434 and RFC 1795 implementations.

Version 11.02 does not support the DLSw Version 2 IP multicasting feature.

#### <span id="page-26-0"></span>**DLSw Backup Peers**

DLSw backup peers enable users to define an alternate IP destination address when the primary peer becomes unavailable or is unreachable. This feature increases network availability for mission-critical IBM customers.

If a DLSw session with a remote (primary) peer fails, DLSw initiates a new connection with a specified backup peer. Configuring a backup peer provides

- Higher network availability -- A backup peers increases overall network uptime.
- Reduced cost for backup -- By defining backup peers to use dial lines, the backup circuit is used only when session traffic exists.
- Improved problem determination and resolution -- Traffic takes the primary path if available, and uses the secondary path only if the primary is not available.

Version 11.02/5.02 supports DLSw backup peers only for routers running RFC 1434 and RFC 1795 implementations. For more information about DLSw backup peers, refer to *Configuring DLSw Services*.

## **Equal Cost Multipath (ECMP)**

Version 11.02/5.02 now supports ECMP enhancements to RIP and OSPF. ECMP provides the ability to simultaneously forward traffic, intended for the same location, over multiple network paths (up to five) and using the same routing cost.

## **RADIUS Client: Authentication and Accounting**

Version 11.02/5.02 now provides Remote Authentication Dial-in User Service (RADIUS) authentication and accounting. RADIUS defines an open and scalable systems approach to security, billing, and usage control. By using a central authentication server, RADIUS simplifies the security process by authenticating users against a UNIX password file, Network Information Service (NIS), or RADIUS database. In addition to authenticating users, RADIUS provides accounting information (statistics) for each call the RADIUS client receives.

### <span id="page-27-0"></span>**X.25 Address Insertion**

Incoming X.25 calls that do not contain a called X.121 address are assigned to the first SVC mapping entry and use the destination X.121 address associated with that entry.

### **X.25 Over the ISDN D Channel**

Version 11.02 supports X.25 over the ISDN D channel. This feature allows the router to transport X.25 packets without incurring the expense of a leased line. You can use the ISDN line for normal switched service applications as well as for X.25 traffic.

The Bay Networks implementation of X.25 over the ISDN D channel is based on ITU-T (formerly CCITT) recommendation X.31. Bay Networks has tested and supports X.25 over the ISDN D channel in the following countries:

- France
- Germany
- Spain
- Switzerland

For information about X.25 over the ISDN D channel, refer to the *Documentation Changes Notice for Router Version 11.02 and Site Manager Version 5.02*.

## **New Hardware Products**

This section describes new hardware products that support Release 11.02/5.02.

#### **Data Collection Modules for the ARN**

Version 11.02/5.02 supports up to two optional Ethernet data collection modules (DCMs) for the ARN -- one for the Ethernet interface on the base module and one for the Ethernet interface on the expansion module.

Before installing a DCM, refer to ["ARN DCM Dependencies"](#page-30-0) later in these release notes for supplemental information. Refer to the *Documentation Changes Notice for Router Version 11.02 and Site Manager Version 5.02* for boot and diagnostic PROM upgrade information, and to *Installing an Ethernet RMON DCM in a BayStack ARN Router* for installation instructions.

#### <span id="page-28-0"></span>**QMCT1 w/DS0A Link Module**

The QMCT1 w/DS0A link module supports the DS0A subrate frame format standard, which enables the interface to support SDLC traffic at live speeds of 9.6 Kb/s and 19.2 Kb/s. This link module also supports DS0 to T1 speeds. Refer to *Configuring WAN Line Services* for information about how to configure the QMCT1 link module.

## **Guidelines for Using Version 11.02**

Note the following guidelines when using Version 11.02.

## **ARN Guidelines**

The following sections provide specific guidelines for using the ARN.

#### **ARN Memory Requirements**

The following features require a minimum DRAM configuration of 8 MB:

- DLSw
- ISDN BRI
- Token ring base or expansion module configurations

#### **Using the Technician Interface ARN Installation Script**

You can use the *inst\_arn.bat* script from a Technician Interface prompt on the router to configure all except the following ARN interfaces:

- V.34 modem adapter module
- ISDN U adapter module
- ISDN S/T adapter module

Refer to *Installing and Operating BayStack ARN Routers* for information about using the ARN installation script Quick-Start procedure.

#### <span id="page-29-0"></span>**Cycling Power to the ARN**

To ensure a complete power cycle, we recommend that you wait at least 4 seconds between turning off the ARN and turning it back on.

**Caution:** Cycling power to the ARN too quickly could cause an error.

#### **Using the Technician Interface Packet Capture Script on an ARN**

The Technician Interface Packet Capture script (*packet.bat*) now prompts for the module number of the interface on a BayStack ARN. Enter the appropriate module number from Table 1, except for synchronous interfaces, where the module number should always be 1.

| <b>ARN Interface</b>                                     | <b>Technician Interface</b><br><b>Module Number</b> |
|----------------------------------------------------------|-----------------------------------------------------|
| Base module (XCVR1 or TOKEN1)                            |                                                     |
| First WAN adapter module interface<br>(COM1 or ISDN1)    | 2                                                   |
| Second WAN adapter module interface<br>(COM2 or ISDN2)   | 3                                                   |
| Expansion module interface<br>(XCVR2, TOKEN2, or COM3-5) | 4                                                   |

**Table 1. ARN Module Numbers for packet.bat**

**Note:** For all synchronous interfaces, enter module number 1. For serial interfaces that are configured for other WAN services (for example, BOT or ISDN interfaces), enter the actual module number (2 or 3).

#### **Memory Allocation on ARN Routers**

Although you can change the default memory allocation on other Bay Networks router platforms, this "buffer carving" feature is not currently supported on the ARN platform.

On the ARN, Site Manager does not support the Admin > Kernel Configuration option, and the Technician Interface does not support set commands for wfKernCfgParamEntry objects. Attempting to set wfKernCfgParamGlobMem on the ARN results in a warning message.

## <span id="page-30-0"></span>**ARN DCM Dependencies**

The following sections describe various dependencies associated with using the ARN DCM.

#### **DCM Hardware Dependencies for the ARN Router**

The DCM board that you install in the ARN router must be revision D or E or later, depending on the part number on DCM boards. The part numbers for supported DCM boards are

- $-920 394 D$
- $•$  920-561-E
- 920-562-D

These part numbers correspond to DCM boards that use different types of flash (Intel or Atmel) modules. The part number of the DCM board that ships with the ARN router is 920-562-D.

To determine the hardware revision of a DCM board installed on an ARN router running software version 11.00 or later, perform the following steps from the Technician Interface:

**1. Enter the following command to get the instance ID of the DCM entry:**

#### **[1:TN]\$ list -i wfDCMEntry**

The Technician Interface displays the instance ID.

inst  $ids = 1$ 

**2. Enter the following command, appending the instance ID to it:**

#### **[1:TN]\$ get wfDCMEntry.wfDCMhwRev.1**

The Technician Interface displays the hardware revision of the DCM board.

wfDCMEntry.wfDCMhwRev.1 = "C"

#### <span id="page-31-0"></span>**DCM Software Image and Router Software Compatibility**

Router Software Version 11.02 ships with the Version 1.4.1 DCM software image. The Version 1.4.1 DCM software image is backwards-compatible with Router Software Versions 9.0*x* and 10.0*x*.

To run RMON on an ARN router, you must upgrade the DCM software image to Version 1.4.1 and the router software image to version 11.02.

If you have an AN or ANH router running router software version 11.00 or later, we also recommend that you upgrade to the Version 1.4.1 DCM software image.

Before you attempt to upgrade a router to Version 11.02, we recommend that you first check the DCM software version residing on the Ethernet DCM.

#### **Determining the DCM Software Image Version**

Enter the following command from the Technician Interface to determine the DCM software image version:

#### **[1:1]\$ get wfDCMmw.wfDCMAgentImageVersion.0**

The Technician Interface generates a message similar to the following:

wfDCMmw.wfDCMAgentImageVersion.0 = "V1.4.1"

#### **Upgrading the DCM Software Image**

Refer to the *Documentation Changes Notice for Router Version 11.02 and Site Manager Version 5.02* for instructions on loading the latest version of the DCM software image.

#### **Changing RMON DCM Configurations**

You must disable and then reenable the DCM software on an AN, ANH, or ARN router after setting related MIB variables.

#### **Configuring Ethernet with DCM Interfaces on an ARN**

To ensure proper DCM operation, you must configure any Ethernet w/DCM interfaces as the first, second, or third circuit on the ARN. We recommend that you configure the Ethernet w/DCM interfaces before you configure any other interfaces on the device.

## <span id="page-32-0"></span>**Recommendations for ATM Signaling Parameters**

When using an ATM link module with an 8-MB ATM Routing Engine (ARE), we recommend that you modify the parameters in Table 2 to best use memory allocation.

**Table 2. Settings for ATM Signaling Parameters**

| <b>Parameter</b>                    | <b>Recommended Setting</b> |
|-------------------------------------|----------------------------|
| Max Number of SVC Applications      | 20                         |
| Max Point to Multipoint Connections | 40                         |

## **Network Booting on DSU/CSU Interfaces**

AN and ANH DSU/CSU interfaces do not support network booting in Version 11.02. The ARN DSU/CSU supports network booting only over interfaces configured for 56-Kb/s DDS service.

## **Using the BCC**

Before entering the BCC initialization command (**bcc-trial**) at the Technician Interface prompt of a BN, AN, or ANH router, back up your existing configuration files to another location.

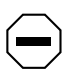

**Caution:** BCC configuration and **source** commands make immediate changes to the active device configuration. Read about the **source** command in *Using the Bay Command Console*.

After starting the BCC, enter **help** at the bcc> prompt for initial instructions. You can obtain online help for different types of information (lists of configurable objects, attributes, and attribute values; current attribute values; configuration data; and so on). For details on how to use the BCC interface, refer to *Using the Bay Command Console*. Refer also to the *Documentation Changes Notice for Router Version 11.02 and Site Manager Version 5.02*.

## <span id="page-33-0"></span>**Configuring NTP Using the Technician Interface**

When you use the Technician Interface to configure the Network Time Protocol (NTP), you must configure NTP on each slot on the router to ensure that NTP initializes correctly.

You can configure NTP on each slot by setting the following MIB variable from the Technician Interface:

**set** wfProtocols.wfNTPLoad.0 0xffffffff

**commit**

## **Support for Banyan 80C4 ISAP**

Bay Networks routers now support the Banyan 80C4 ISAP on Ethernet.

### **Setting Modem Initialization Strings Using the Technician Interface**

Several AT modem commands contain a dollar sign (\$) or backslash (\). The Technician Interface uses the \$ to reference a variable and the \ to prevent the substitution of a variable. If one of these symbols appears in the wfModemEntry.wfModemCfgInitString initialization command, the Technician Interface does not set the string. For example:

```
[1:1]$ get wfModemEntry.wfModemCfgInitString.1.2
wfModemEntry.wfModemCfgInitString.1.2 = "ATF"
[1:1]$ set wfModemEntry.wfModemCfgInitString.1.2 "AT$SB64000";commit 
Variable: Undefined Variable - SB64000
```
The Technician Interface interprets the command as containing an undefined variable and does not change the MIB value.

To set the MIB variable, you must add a backslash  $\langle \rangle$  in front of the symbol causing the confusion (that is, the  $\$ or \). For example:

```
[1:1]$ get wfModemEntry.wfModemCfgInitString.1.2
wfModemEntry.wfModemCfgInitString.1.2 = "ATF"
[1:1]$ set wfModemEntry.wfModemCfgInitString.1.2 "AT\$SB64000";commit
```
## <span id="page-34-0"></span>**Changing the PPP MRU Setting for Routers Running Software Versions 11.02 and Earlier**

For Version 11.02, we changed the PPP default MRU value for switched services from 1590 bytes to 1500 bytes. If you have a network with both 11.02 and pre-11.02 Bay Networks routers, or Bay Corporate LAN Access Module  $\text{ (CLAM}^{\text{TM}}\text{) routers configured with dial-on-demand, standby, dial backup, or}$ bandwidth-on-demand circuits, make sure that the value you set for the PPP MRU parameter is the same for the central-site router and the remote-site routers.

Refer to the *Documentation Changes Notice for Router Version 11.02 and Site Manager Version 5.02* for details.

## **ISP Mode Support**

Version 11.02 does not fully support ISP mode. Do not set the ISP Mode parameter to anything other than the default. Do not enable this parameter without direction from Bay Networks Customer Service. Bay Networks will support this feature only for customers directed to enable it by Customer Service.

## **Protocols Supported**

Router Software Version 11.02 supports the following bridging/routing protocols and router configuration features:

- AppleTalk and AppleTalk Update-based Routing Protocol (AURP)
- Advanced Peer-to-Peer Networking (APPN)
- Asynchronous transfer mode (ATM)
- ATM Data Exchange Interface (ATMDXI)
- ATM LAN Emulation (802.3 and 802.5)
- Bandwidth Allocation Protocol (BAP)
- Binary Synchronous Communication Type 3 (BSC3)
- Bootstrap Protocol (BOOTP)
- Border Gateway Protocol (BGP-3 and BGP-4)
- Bisync over TCP (BOT)
- Classless interdomain routing (CIDR)
- Data compression
- Data link switching (DLSw)
- DECnet Phase IV Routing Protocol
- Distance Vector Multicast Routing Protocol (DVMRP)
- Dynamic Host Configuration Protocol (DHCP)
- Exterior Gateway Protocol-2 (EGP-2)
- Frame Relay
- File Transfer Protocol (FTP)
- HP Probe Protocol
- Integrated Services Digital Network (ISDN)
- Interface redundancy
- Internet Gateway Management Protocol (IGMP)
- Internet Protocol (IP)
- Internet Control Message Protocol (ICMP)
- Internet Packet Exchange (IPX) Protocol
- Internet Stream Protocol (ST2)
- Learning Bridge Protocol
- Logical Link Control 2 (LLC2) Protocol
- Native Mode LAN (NML) Protocol
- Network Core Protocol
- Network Time Protocol (NTP)
- Open Shortest Path First (OSPF) Protocol
- Open Systems Interconnection (OSI) Routing Protocol
- Point-to-Point Protocol (PPP)
- Protocol prioritization
- Qualified Logical Link Control (QLLC)
- Remote Authentication Dial-In User Service (RADIUS)
- RaiseDTR dialup
- Routing Information Protocol (RIP)
- Router discovery
- Router redundancy
- Service Advertisement Protocol (SAP)
- Simple Network Management Protocol (SNMP)
- Source Routing Bridge Protocol
- Spanning Tree Protocol
- Switched multimegabit data service (SMDS)
- Synchronous Data Link Control (SDLC)
- Telnet Protocol (Inbound and Outbound)
- Transmission Control Protocol (TCP)
- Transparent Bridge
- Transparent-to-Source Routing Translation Bridge
- Trivial File Transfer Protocol (TFTP)
- V.25BIS dialup
- Virtual Networking System (VINES)
- X.25 Protocol
- XMODEM and YMODEM Protocols
- Xerox Network Systems (XNS) Protocol

## <span id="page-37-0"></span>**Standards Supported**

Table 3 lists the request for comments (RFCs) and other standards documents with which Version 11.02 complies. Version 11.02 may support additional standards that are not listed in this table.

| <b>Standard</b>                  | <b>Description</b>                                                                                                    |
|----------------------------------|----------------------------------------------------------------------------------------------------|
| ANSI<br>T1.107b-1991             | Digital Hierarchy - Supplement to formats specifications                                                                                                    |
| <b>ANSI T1.404</b>               | DS3 Metallic Interface Specification                                                                                                    |
| <b>ANSI X3t9.5</b>               | Fiber Distributed Data Interface (FDDI)                                                                                                    |
| Bellcore FR-440                  | <b>Transport Systems Generic Requirements (TSGR)</b>                                                                                                    |
| <b>Bellcore</b><br>TR-TSY-000009 | Asynchronous Digital Multiplexes, Requirements and Objectives                                                                                                    |
| <b>Bellcore</b><br>TR-TSY-000010 | Synchronous DS3 Add-Drop Multiplex (ADM 3/X) Requirements<br>and Objectives                                                                                                    |
| <b>IEEE 802.1</b>                | Logical Link Control (LLC)                                                                                                    |
| <b>IEEE 802.3</b>                | Carrier Sense Multiple Access with Collision Detection (CSMA/CD)                                                                                                    |
| <b>IEEE 802.5</b>                | Token Ring Access Method and Physical Layer Specifications                                                                                                    |
| IEEE 802.10                      | <b>Bridge with Spanning Tree</b>                                                                                                    |
| <b>ITU Q.921</b>                 | ISDN Layer 2 Specification                                                                                                    |
| <b>ITU Q.921</b>                 | ISDN Layer 3 Specification                                                                                                    |
| <b>ITU X.25</b>                  | Interface between Data Terminal Equipment (DTE) and Data<br>Circuit-Terminating Equipment (DCE) for terminals operating in the<br>packet mode and connected to public data networks by dedicated<br>circuits |
| <b>RFC 768</b>                   | User Datagram Protocol (UDP)                                                                                                    |
| <b>RFC 791</b>                   | Internet Protocol (IP)                                                                                                    |
| <b>RFC 792</b>                   | Internet Control Message Protocol (ICMP)                                                                                                    |

**Table 3. Standards Supported by Version 11.02** 

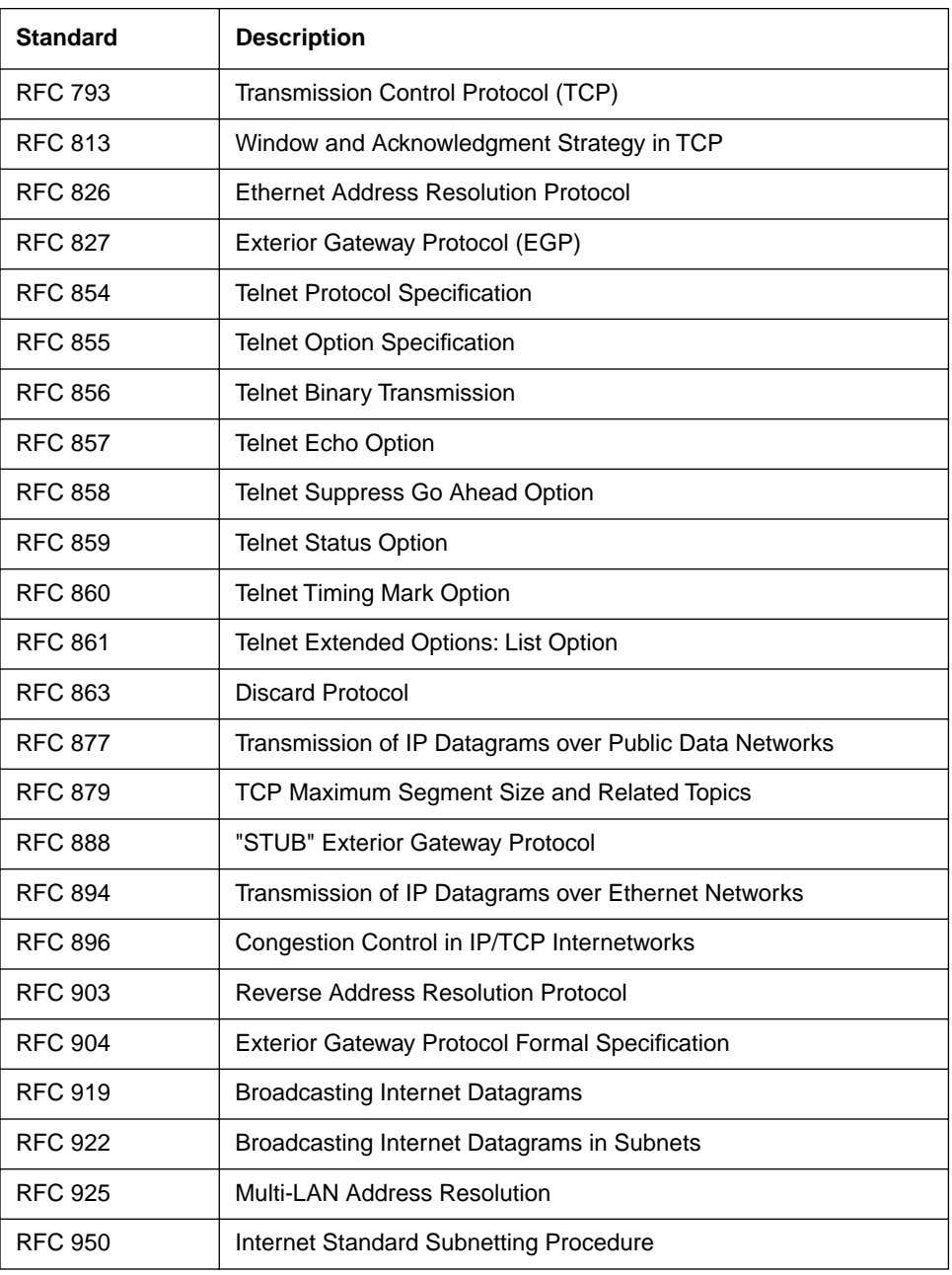

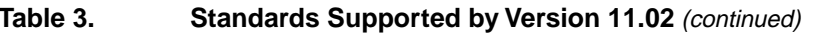

| <b>Standard</b> | <b>Description</b>                                                                          |
|-----------------|---------------------------------------------------------------------------------------------|
| <b>RFC 951</b>  | <b>Bootstrap Protocol</b>                                                                   |
| <b>RFC 959</b>  | <b>File Transfer Protocol</b>                                                               |
| <b>RFC 994</b>  | Protocol for Providing the Connectionless-mode Network Service                              |
| <b>RFC 1009</b> | <b>Requirements for Internet Gateways</b>                                                   |
| <b>RFC 1027</b> | Using ARP to Implement Transparent Subnet Gateways                                          |
| <b>RFC 1042</b> | Transmission of IP over IEEE/802 Networks                                                   |
| <b>RFC 1058</b> | Routing Information Protocol                                                                |
| <b>RFC 1075</b> | Distance Vector Multicast Routing Protocol (DVMRP)                                          |
| <b>RFC 1076</b> | Redefinition of Managed Objects for IEEE 802.3 Repeater Devices<br>(AN Hubs only)           |
| RFC 1079        | <b>Telnet Terminal Speed Option</b>                                                         |
| <b>RFC 1084</b> | <b>BOOTP Vendor Information Extensions</b>                                                  |
| <b>RFC 1091</b> | Telnet Terminal-Type Option                                                                 |
| <b>RFC 1108</b> | Security Options for the Internet Protocol                                                  |
| <b>RFC 1112</b> | Host Extensions for IP Multicasting<br>Appendix I. Internet Group Management Protocol       |
| <b>RFC 1116</b> | Telnet Line-mode Option                                                                     |
| RFC 1139        | Echo Function for ISO 8473                                                                  |
| <b>RFC 1155</b> | Structure and Identification of Management Information for<br><b>TCP/IP-based Internets</b> |
| RFC 1157        | Simple Network Management Protocol (SNMP)                                                   |
| RFC 1163        | BGP-2 (obsoleted by RFC 1267)                                                               |
| <b>RFC 1164</b> | Application of BGP in the Internet                                                          |
| <b>RFC 1166</b> | <b>Internet Numbers</b>                                                                     |
| <b>RFC 1188</b> | Proposed Standard for the Transmission of IP over FDDI                                      |
| <b>RFC 1191</b> | Path MTU Discovery                                                                          |

Table 3. Standards Supported by Version 11.02 (continued)

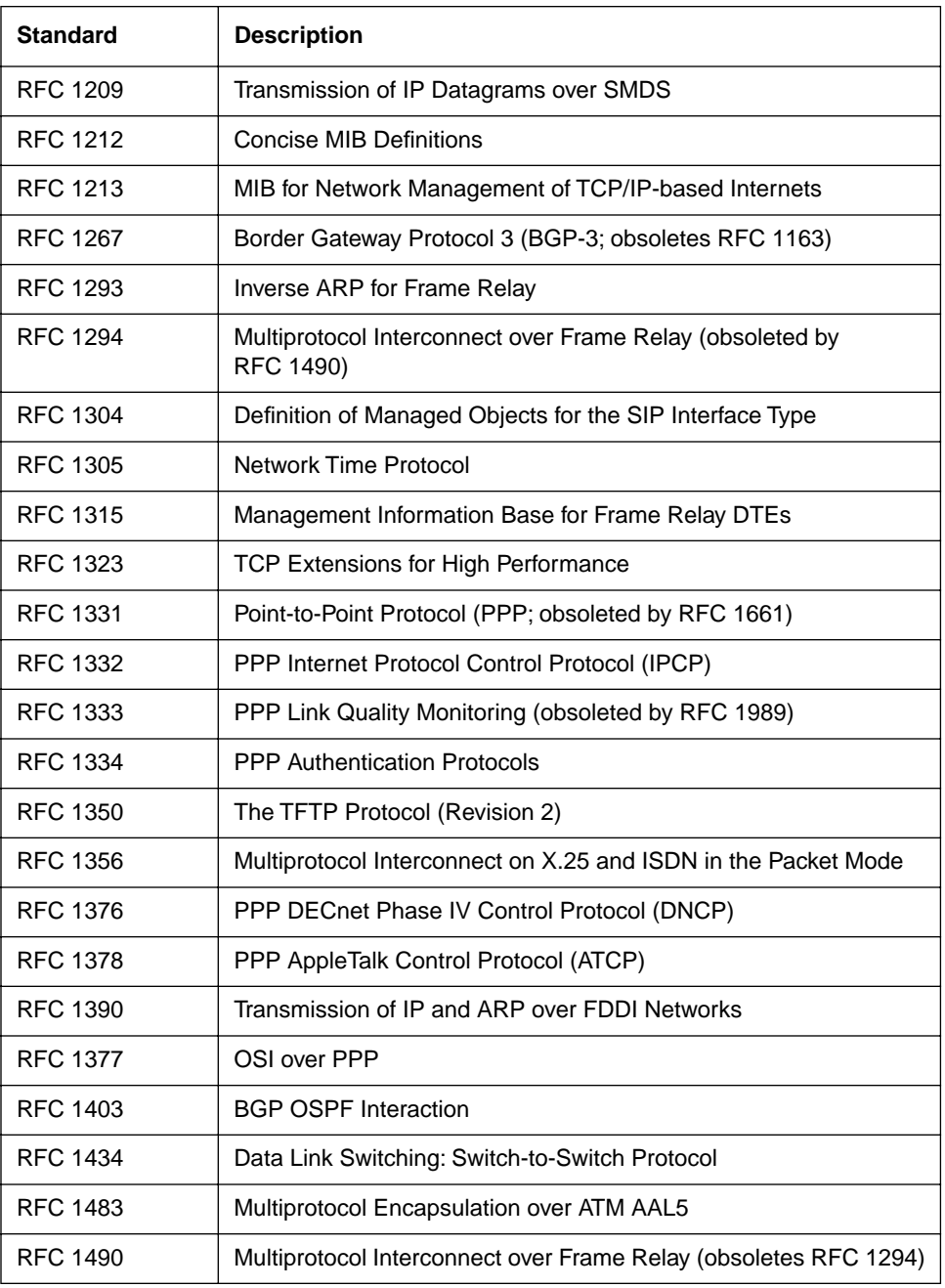

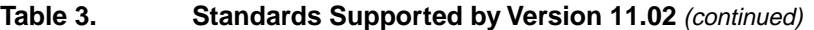

| <b>Standard</b>   | <b>Description</b>                                                                                                    |  |
|-------------------|----------------------------------------------------------------------------------------------------|--|
| <b>RFC 1552</b>   | The PPP Internetwork Packet Exchange Control Protocol (IPXCP)                                                                                                    |  |
| <b>RFC 1577</b>   | Classical IP and ARP over ATM                                                                                                    |  |
| <b>RFC 1583</b>   | OSPF Version 2                                                                                                    |  |
| <b>RFC 1634</b>   | Novell IPX over Various WAN Media (IPXWAN)                                                                                                    |  |
| <b>RFC 1638</b>   | PPP Bridging Control Protocol (BCP)                                                                                                    |  |
| <b>RFC 1654</b>   | Border Gateway Protocol 4 (BGP-4; obsoleted by RFC 1771)                                                                                                    |  |
| <b>RFC 1661</b>   | Point-to-Point Protocol (PPP; obsoletes RFC 1331)                                                                                                    |  |
| <b>RFC 1662</b>   | PPP in HDLC-like Framing                                                                                                    |  |
| <b>RFC 1717</b>   | PPP Multilink Protocol (MP; obsoleted by RFC 1990)                                                                                                    |  |
| <b>RFC 1755</b>   | Signaling Support for IP over ATM                                                                                                    |  |
| <b>RFC 1757</b>   | Remote Network Monitoring Management Information Base<br>(RMON), for AN, ANH, and ARN equipped with Data Collection<br>Module only                                                |  |
| <b>RFC 1762</b>   | PPP Banyan VINES Control Protocol (BVCP)                                                                                                    |  |
| <b>RFC 1763</b>   | PPP DECnet Phase IV Control Protocol (DNCP)                                                                                                    |  |
| <b>RFC 1764</b>   | PPP XNS IDP Control Protocol (XNSCP)                                                                                                    |  |
| <b>RFC 1771</b>   | Border Gateway Protocol 4 (BGP-4; obsoletes RFC 1654)                                                                                                    |  |
| <b>RFC 1795</b>   | Data Link Switching: Switch-to-Switch Protocol, Version 1                                                                                                    |  |
| <b>RFC 1819</b>   | Internet Stream Protocol, Version 2                                                                                                    |  |
| <b>RFC 1989</b>   | PPP Link Quality Monitoring (obsoletes RFC 1333)                                                                                                    |  |
| <b>RFC 1990</b>   | PPP Multilink Protocol (MP; obsoletes RFC 1717)                                                                                                    |  |
| <b>RFC 2138</b>   | Remote Authentication Dial In User Service (RADIUS)                                                                                                    |  |
| <b>RFC 2139</b>   | <b>RADIUS Accounting</b>                                                                                                    |  |
| <b>VINES 4.11</b> | The Bay Networks router software works with the Banyan VINES<br>4.11 standard. Bay Networks Router Software Version 8.10 and<br>later also supports VINES 5.50 sequenced routing. |  |

Table 3. Standards Supported by Version 11.02 (continued)

## <span id="page-42-0"></span>**Flash Memory Cards Supported**

Table 4 lists the 2-, 4-, 8-, and 16-MB Personal Computer Memory Card International Association (PCMCIA) standard flash memory cards that are qualified for use in Bay Networks routers.

| <b>Size</b>  | Vendor                   | <b>Part Number</b> |
|--------------|--------------------------|--------------------|
| 2 MB         | AMD                      | AMC002AFLKA        |
|              | Amp                      | 1-797078-3         |
|              | Fujitsu                  | MB98A811220        |
|              | Intel                    | 1MC002FLKA         |
|              | Maxell                   | EF21B(AA) WEL.M-20 |
|              | Mitsubishi               | MF82ML-G1FAT01     |
|              | Panasonic                | BN-02MHFR          |
|              | <b>Texas Instruments</b> | CMS68F2MB-250      |
| 4 MB         | <b>AMD</b>               | AMC004CFLKA-150    |
|              | Centennial               | FL04M-20-1119      |
|              | Centennial               | FL04M-20-11138     |
|              | <b>IBM</b>               | IBM1700400D1DA-25  |
|              | Intel                    | IMC004FLSAQ1381    |
| 8 MB         | <b>AMD</b>               | AMC008CFLKA        |
|              | Centennial               | FLO8M-25-11119-01  |
|              | Intel                    | IMC008FLSP/Q1422   |
| <b>16 MB</b> | Centennial               | FL16M-20-1119-03   |
|              | Epson                    | HWB161BNX2         |

**Table 4. Approved Flash Memory Cards**